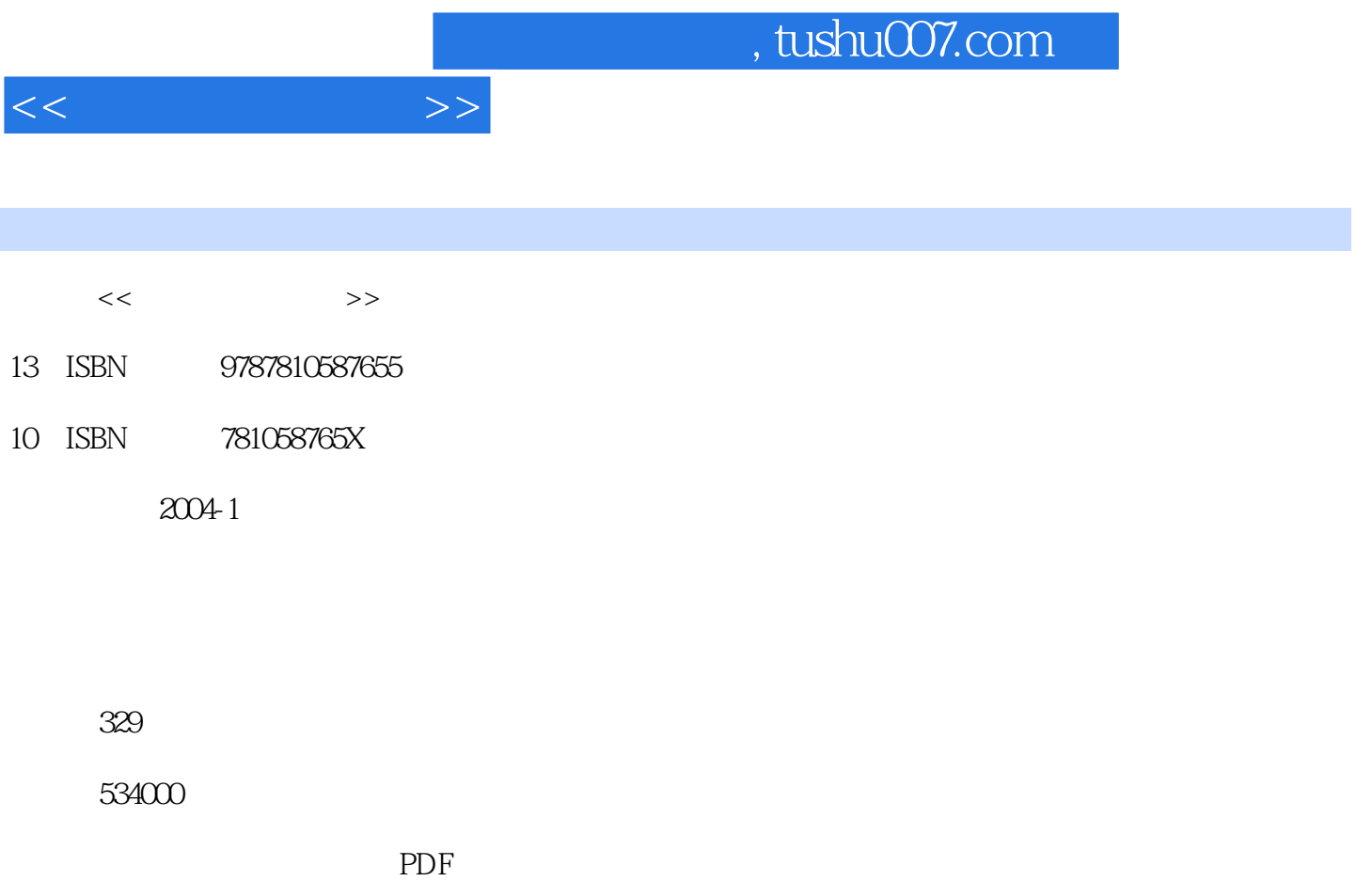

更多资源请访问:http://www.tushu007.com

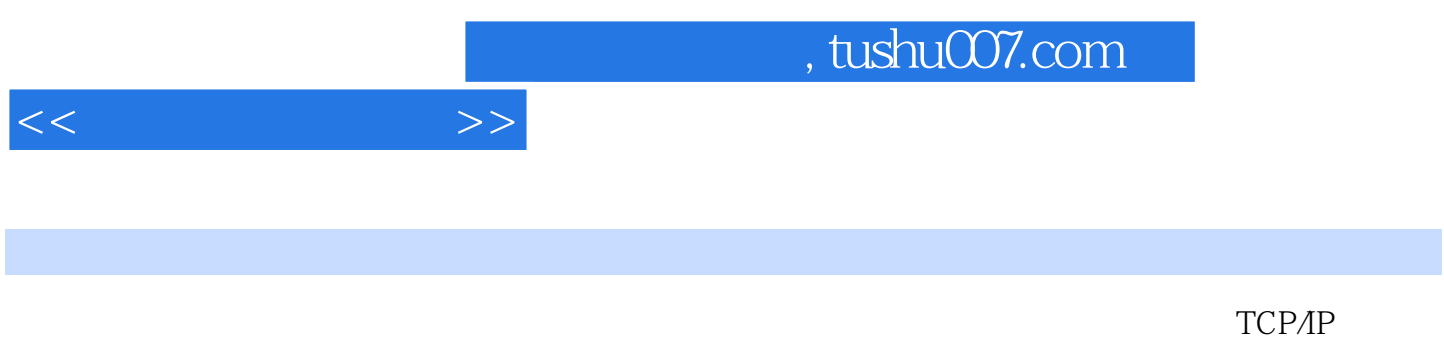

windows when the state of the Uniternet of the Internet of the Uniternet of the Uniternet of the Uniternet of the Uniternet of the Uniternet of the Uniternet of the Uniternet of the Uniternet of the Uniternet of the United

1.1 1.1.1 1.1.1 1.1.2 1.1.2 1.2 1.1.2  $1.1.3$   $1.1.4$   $1.2$   $1.21$  $1.22$  1.2.3  $1.3$   $1.31$   $1.32$  $W$ indows  $200021$   $21.1$   $21.2$  $21.3$  " "  $21.4$   $21.5$   $21.6$   $21.7$  $21.8$  2.2  $22 \times 221$  Windows 2000 2.2.2  $2.23$  2.2.4  $2.25$  2.2.6 2.2.7  $2.28$  2.3  $2.3$   $2.31$   $2.32$   $2.33$  $228$  2.3  $23$  2.31  $232$ <br>  $234$  3.1.1 3.1.2 3.1.4 3.2 3.21 3.22  $31.3$   $31.4$   $32$   $321$   $322$   $323$  $33$  3.31 Windows  $332$  3.3.3  $\frac{334}{34}$  Norton Ghost  $\frac{34}{11}$   $\frac{342}{41}$   $\frac{342}{41}$  $343$  Windows  $2000$  4.1  $Windows 2000$  4.1.1 Windows  $2000$  4.1.2 4.1.3  $\frac{1}{41.4}$  4.2 Windows 2000  $\frac{43}{431}$ 4.3.2 5.1 5.1 5.1.2  $51.3$   $51.4$   $51.5$   $51.6$  $51.7$   $52$   $521$   $522$   $523$  $5.24$   $5.3$  Windows  $200$   $5.31$  Windows  $200$   $5.32$  $W$ indows  $2000$   $5.33$   $5.34$   $5.35$ 5.4 Internet 5.4.1 Internet 5.4.2 Internet 5.5.1 5.5.2 ISDN 5.5.3 5.5.4 5.4.5 Internet 5.5 Sternet 5.5.1 5.5.2 ISDN 5.5.3 5.5.4 连接 5.5.5 通过拨号连接Internet应用示例 5.5.6 通过局域网连接Internet示例第六章 网络应用技术 6.1 万  $61.1$  WWW  $61.2$   $61.3$  Web  $62$   $621$  $622$   $623$   $63$   $63$   $63$   $631$  FTP  $632$   $633$  $ETP$  6.4 6.4.1 Internet 6.4.2 6.4.3  $6.44$   $6.5$   $6.51$   $6.52$   $6.53$  $66$  6.61 6.62 6.63  $7.1$   $7.1.1$   $7.1.2$  $7.1.3$   $7.1.4$   $7.2$   $7.2.1$  $7.2.2$   $7.2.3$   $7.2.3$   $7.2.4$   $7.3$ Windows 7.3.1 CD 7.3.2 7.3.3 Windows Media Player 7.3.4  $7.35$ windows windows and windows windows windows windows windows windows windows windows windows windows windows windows windows windows windows windows windows windows windows windows windows windows windows windows windows wi FTP Windows

 $<<$  the set of  $>>$ 

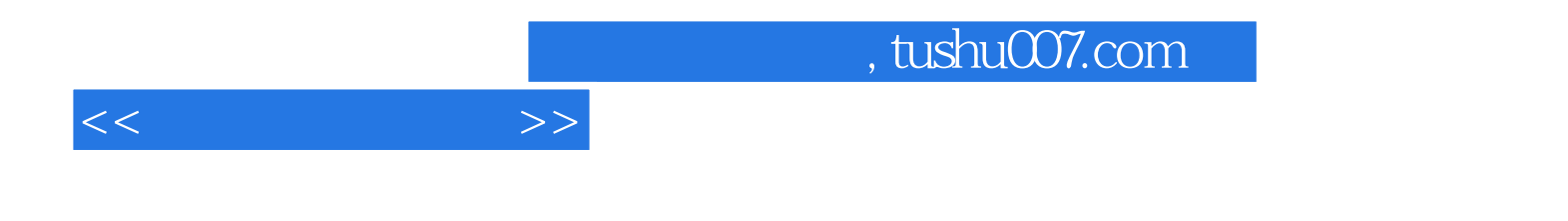

本站所提供下载的PDF图书仅提供预览和简介,请支持正版图书。

更多资源请访问:http://www.tushu007.com